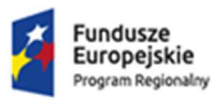

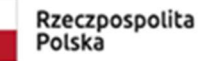

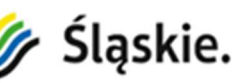

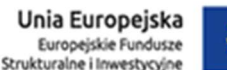

Załącznik nr 8 do SWZ

# Opis przedmiotu zamówienia

# Dostawa infrastruktury informatycznej i oprogramowania w celu uruchomienia eUsług wraz z usługą wdrożenia dla realizowanego projektu "Bezpieczne usługi medyczne w Wojewódzkim Szpitalu Specjalistycznym Nr 2 w Jastrzębiu-Zdroju", (BZP.38.382-14.23) po zmianach z dnia 16.05.2023r.

# Pakiet nr 5 – Dostawa i wdrożenie systemu obsługi anestezji

## 1. Ogólny opis:

Projekt obejmuje wdrożenia Elektronicznej Karty Znieczuleń (EKZ), która zapewni automatyczny zapis danych z urządzeń medycznych tj. aparatów do znieczuleń, kardiomonitorów i respiratorów. Pozwoli to na oszczędność czasu oraz poprawi jakość i spójność rejestrowanych danych. EKZ będzie mógł przesyłać dane do HIS (HL7) lub generować raporty z zabiegu w postaci dokumentu z możliwością wydruku. Dzięki Elektronicznej Karcie Znieczuleń będzie istniała możliwość przeprowadzenia analityki danych w wybranym zakresie ze względów klinicznych czy weryfikacyjnych. Wdrażane oprogramowanie będzie charakteryzowało się następującymi elementami:

- Prowadzenie pełnej dokumentacji przebiegu zabiegu operacyjnego zgodnie z procedurami,
- Rejestracja czynności anestezjologicznicznych na stanowisku do znieczulenia ogólnego,
- Rejestracja podawanych leków, płynów i krwi wraz z dawkami,
- Pełen zapis parametrów hemodynamiczych, gazowych oraz wentylacyjnych pacjenta
- Rejestracja i autoryzacja osób uczestniczących w operacji,
- Prezentowanie danych na wykresach oraz w tabelach,
- Zapis danych do EDM, pdf, drukowanie,
- Integracja Elektronicznej Karty Znieczuleń ze Szpitalnym Systemem Informatycznym i Apteką.

Wdrażane rozwiązanie będzie aplikacją stworzoną z myślą również o anestezjologach pracujących w Szpitalu, która w niezwykle wygodny i prosty sposób wspomaga czynności wykonywane podczas zabiegu z udziałem Lekarza anestezjologa. Dzięki aplikacji mobilnej elektroniczne prowadzenie karty anestezjologicznej nie muszą już być wykonywane przy komputerze. Wszystkie te czynności można wykonać teraz bezpośrednio przy pacjencie:

- Rejestracja podań leków, preparatów krwi oraz wydaleń i przyjętych płynów
- Rejestracja parametrów związanych z oddychaniem
- Rejestracja w formie graficznej informacji o zabiegu (intubacja, ciśnienie, znieczulenie itp.)
- Przegląd historii danych medycznych pacjenta
- Przegląd formularzy lekarskich

## 2. Szczegółowy opis przedmiotu zamówienia:

## Lp. Opis parametrów technicznych (wymagania minimalne)

## I. ELEKTRONICZNA KARTA ZNIECZULEŃ (7 zestawów)

- 1. Funkcjonalności oprogramowania:
- 1.1. oprogramowanie zapewniające ciągły zapis przebiegu znieczulenia z uwzględnieniem podawanych leków, preparatów krwi i płynów infuzyjnych

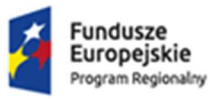

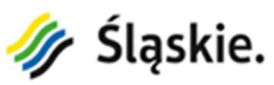

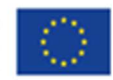

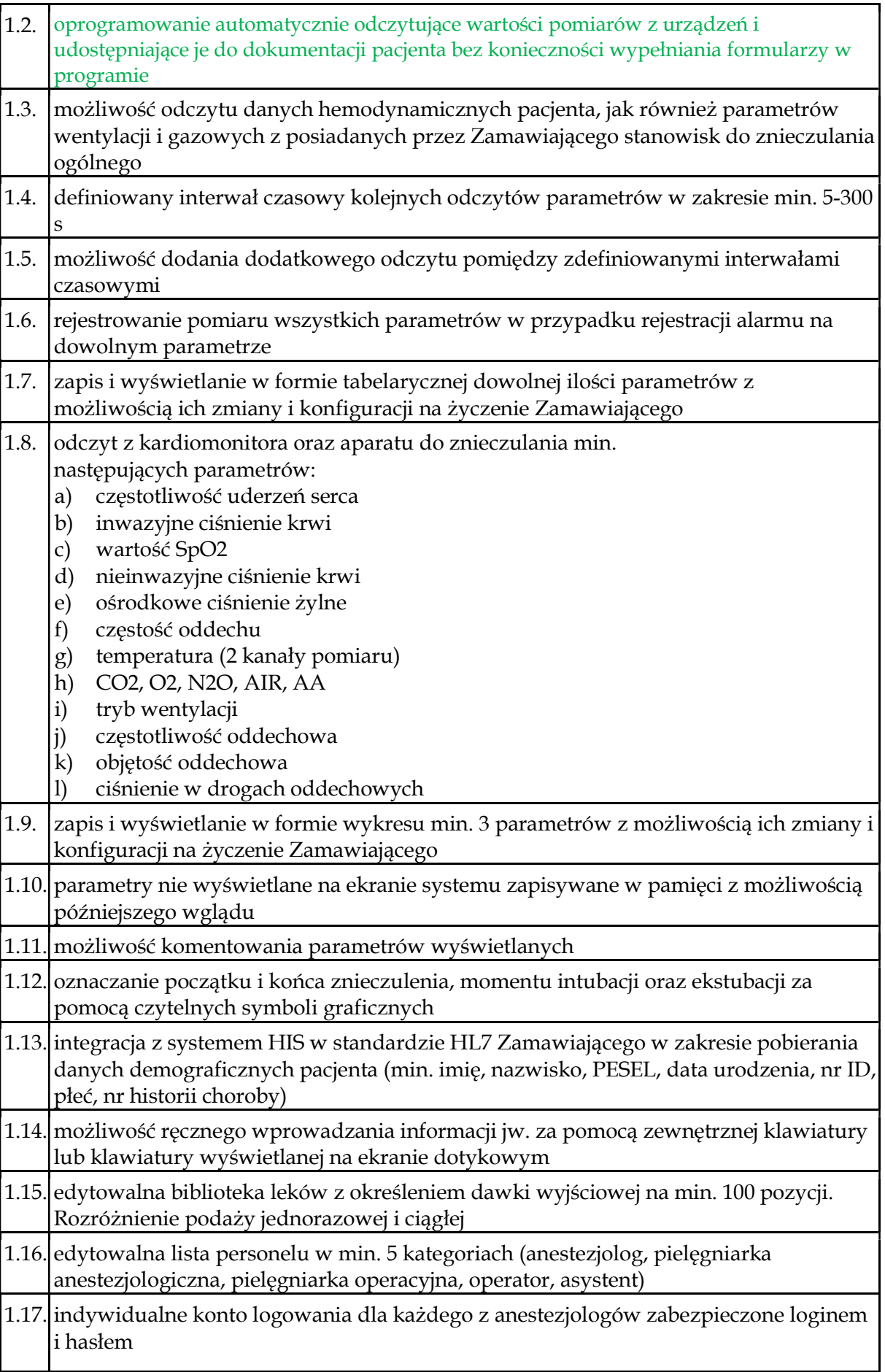

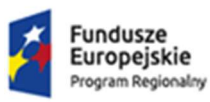

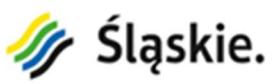

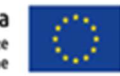

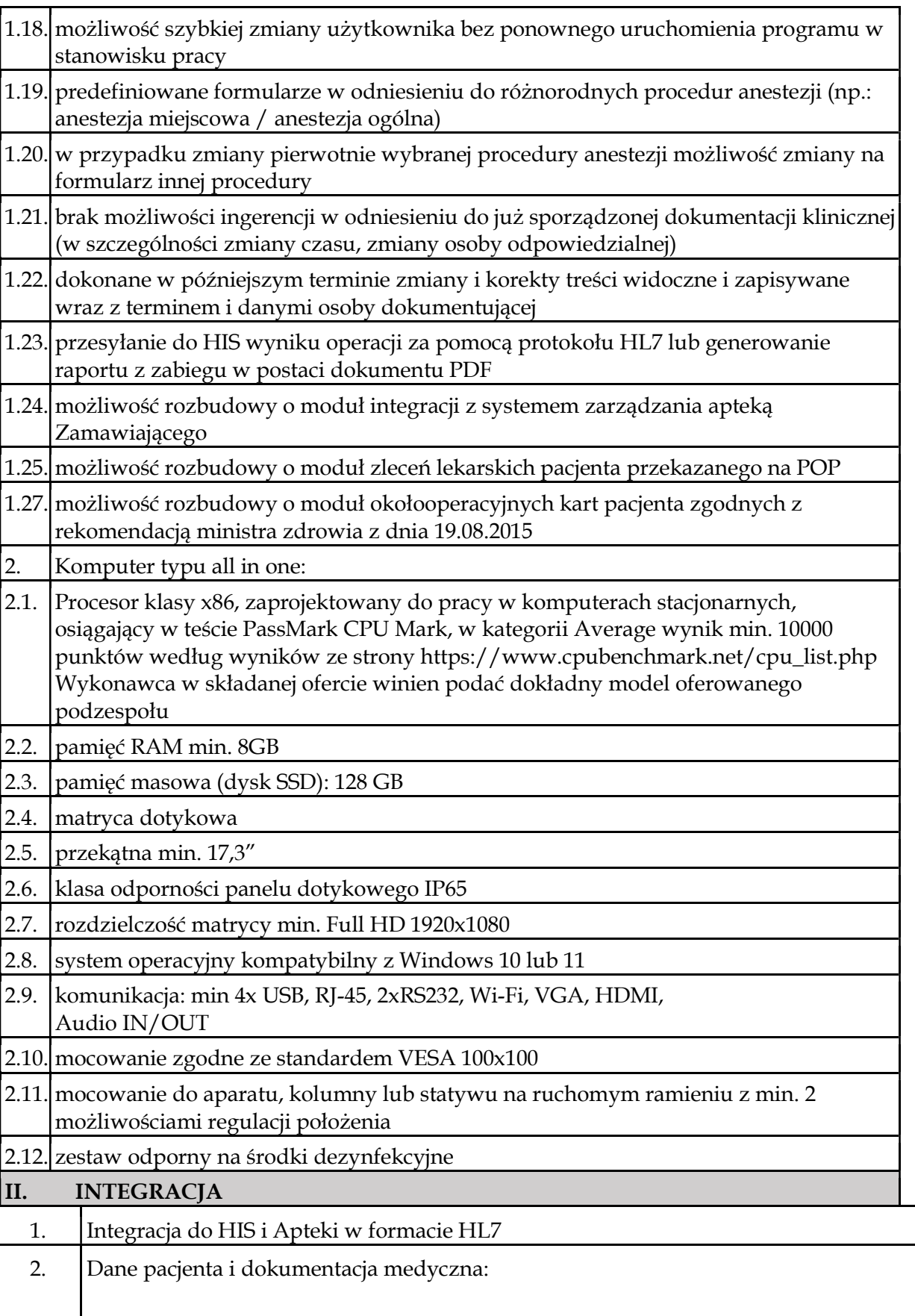

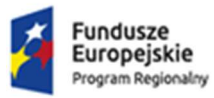

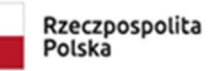

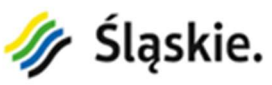

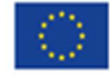

h

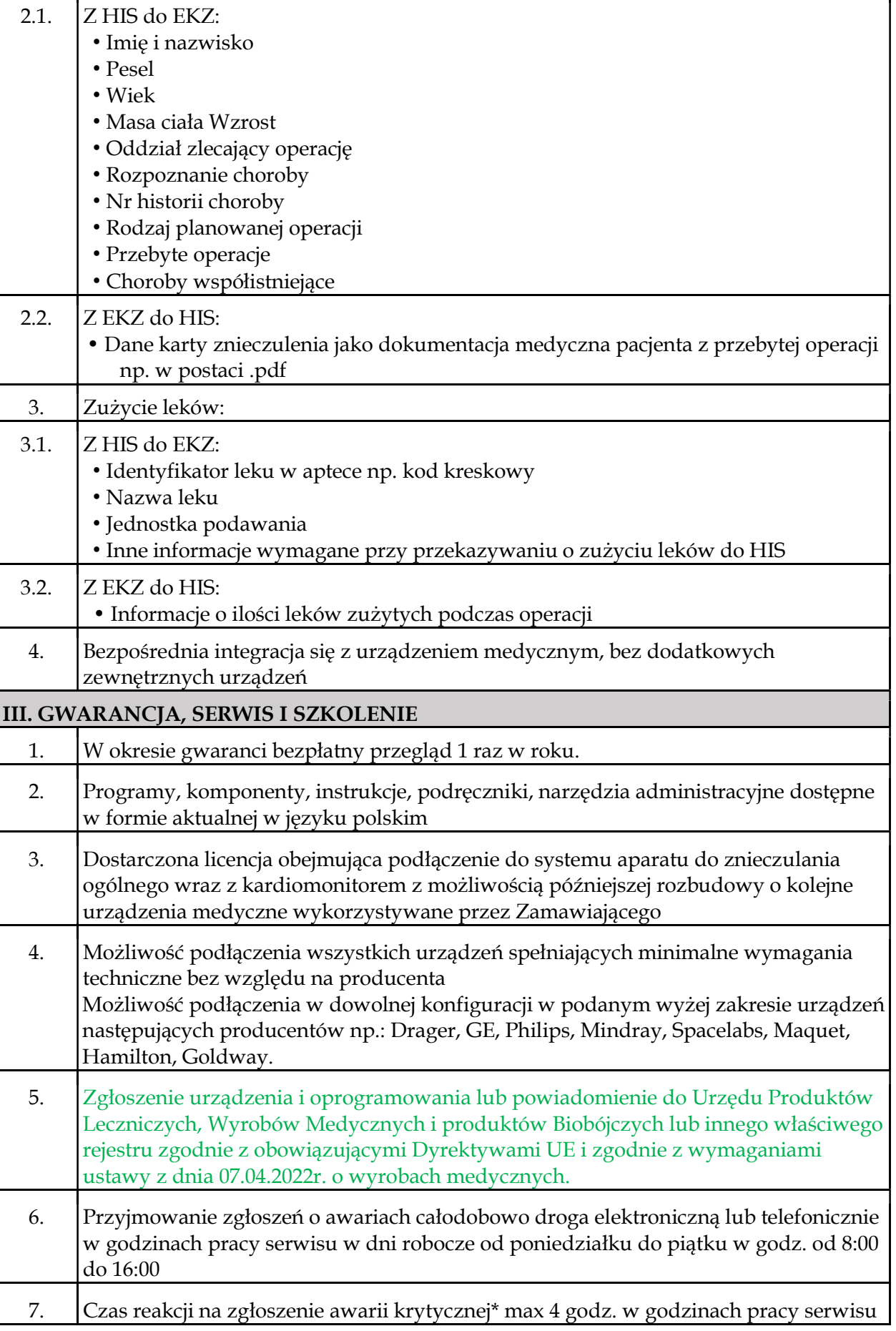

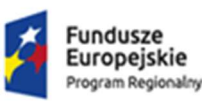

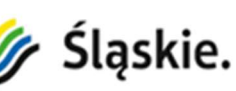

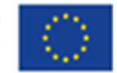

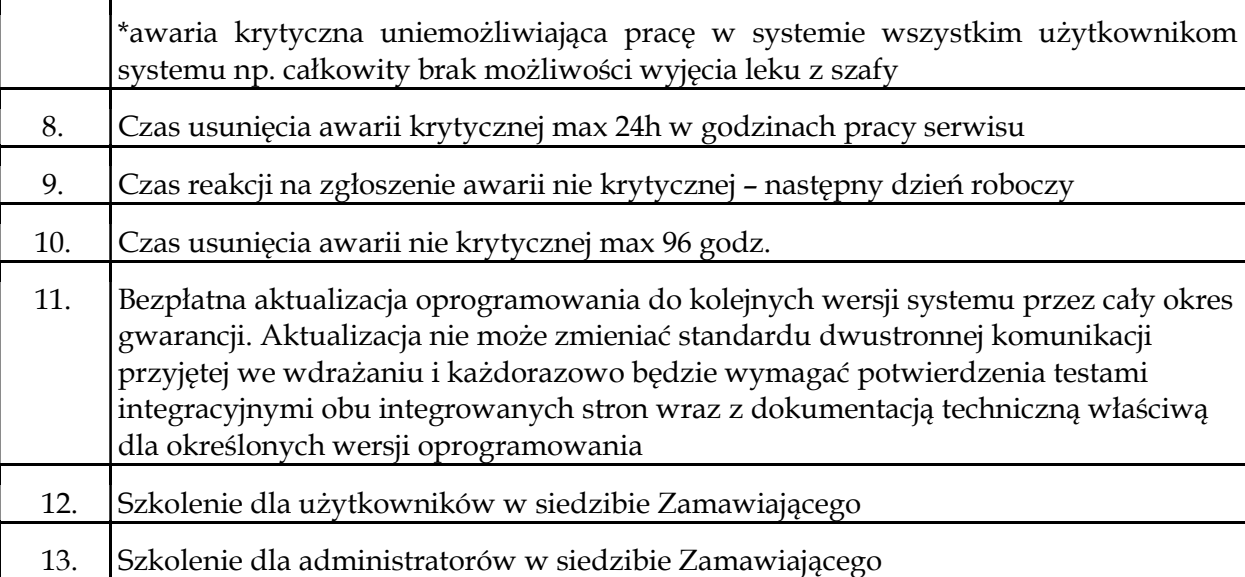

### 3. Warunki równoważności:

# Opis równoważności dla systemu operacyjnego:

### Microsoft Windows 11 Professional 64 bit

- 1. System operacyjny dla komputerów przenośnych i stacjonarnych z graficznym interfejsem użytkownika.
- 2. Interfejs użytkownika dostępny w wielu językach do wyboru w tym polskim i angielskim.
- 3. Wbudowany system pomocy w języku polskim.
- 4. Graficzne środowisko instalacji, konfiguracji i odzyskiwania w języku polskim.
- 5. Możliwość dokonywania aktualizacji i poprawek oprogramowania przez Internet z możliwością wyboru instalowanych poprawek.
- 6. Możliwość dokonywania aktualizacji i poprawek systemu poprzez mechanizm zarządzany przez administratora systemu Zamawiającego.
- 7. Wbudowana zapora internetowa (firewall) dla ochrony połączeń internetowych oraz zintegrowana z systemem konsola do zarządzania ustawieniami zapory i regułami IPv4 i IPv6.
- 8. Wbudowane mechanizmy ochrony antywirusowej i przeciw złośliwemu oprogramowaniu z zapewnionymi bezpłatnymi aktualizacjami.
- 9. Wsparcie dla większości powszechnie używanych urządzeń peryferyjnych (drukarek, urządzeń sieciowych, standardów USB, Plug&Play, Wi-Fi)

10. Natywna, pełna integracja z usługą Active Directory, w szczególności:

- 1) Logowanie domenowe z możliwością integracji z innymi programami lub systemami Zamawiającego;
- 2) Możliwość zdalnej automatycznej instalacji, konfiguracji, administrowania oraz aktualizowania systemu, zgodnie z określonymi uprawnieniami poprzez polityki grupowe;
- 3) Możliwość zarządzania stacją roboczą poprzez polityki grupowe przez politykę rozumiemy zestaw reguł definiujących lub ograniczających funkcjonalność systemu lub aplikacji.
- 11. Natywna, pełna integracja z usługami działającymi na serwerach z systemem z rodziny Windows Server
- 12. Natywna obsługa programów i urządzeń użytkowanych przez Zamawiającego, w szczególności:
	- 1) Oprogramowania HIS firmy Kamsoft S.A.;
	- 2) pakiet Microsoft Office w wersjach: 2010, 2013, 2016, 2019;

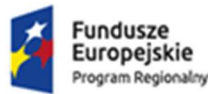

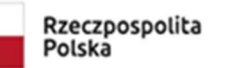

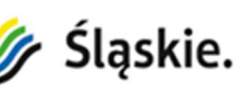

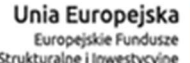

- 
- 3) drukarki sieciowe (zarówno udostępnione przez usługę Active Directory jak i podłączonych bezpośrednio do komputera);
- 4) skanery (sterownik TWAIN;
- 5) drukarki kodów kreskowych (język EPL);
- 6) czytniki kodów kreskowych.
- 13. Możliwość przystosowania stanowiska dla osób niepełnosprawnych (np. słabo widzących).
- 14. Wsparcie dla środowisk Java i .NET Framework 4.x możliwość uruchomienia aplikacji działających we wskazanych środowiskach.
- 15. Wsparcie dla JScript i VBScript możliwość uruchamiania interpretera poleceń.
- 16. Zdalna pomoc i współdzielenie aplikacji możliwość zdalnego przejęcia sesji zalogowanego użytkownika celem rozwiązania problemu z komputerem.
- 17. Natywne rozwiązanie do podłączenia zdalnego pulpitu współpracujące z protokołem RDP oraz umożliwiające autoryzację za pomocą poświadczeń domenowych usługi Active Directory – inicjowane zarówno od strony oferowanego systemu do innych systemów z rodziny Windows, jak i od strony systemów z rodziny Windows do oferowanego systemu.
- 18. Rozwiązanie służące do automatycznego zbudowania obrazu systemu wraz z aplikacjami. Obraz systemu służyć ma do automatycznego upowszechnienia systemu operacyjnego inicjowanego i wykonywanego w całości poprzez sieć komputerową.
- 19. Rozwiązanie umożliwiające wdrożenie nowego obrazu poprzez zdalną instalację.
- 20. Transakcyjny system plików pozwalający na stosowanie przydziałów (ang. quota) na dysku dla użytkowników oraz zapewniający większą niezawodność i pozwalający tworzyć kopie zapasowe.
- 21. Zarządzanie kontami użytkowników sieci oraz urządzeniami sieciowymi tj. drukarki, modemy, woluminy dyskowe, usługi katalogowe.
- 22. Oprogramowanie dla tworzenia kopii zapasowych (Backup); automatyczne wykonywanie kopii plików z możliwością automatycznego przywrócenia wersji wcześniejszej.
- 23. Możliwość przywracania obrazu plików systemowych do uprzednio zapisanej postaci.
- 24. Identyfikacja sieci komputerowych, do których jest podłączony system operacyjny, zapamiętywanie ustawień i przypisywanie do min. 3 kategorii bezpieczeństwa (z predefiniowanymi odpowiednio do kategorii ustawieniami zapory sieciowej, udostępniania plików itp.).
- 25. Możliwość blokowania lub dopuszczania dowolnych urządzeń peryferyjnych za pomocą polityk grupowych (np. przy użyciu numerów identyfikacyjnych sprzętu).
- 26. Wbudowany mechanizm wirtualizacji typu hypervisor, umożliwiający, zgodnie z uprawnieniami licencyjnymi, uruchomienie do 4 maszyn wirtualnych.
- 27. Mechanizm szyfrowania dysków wewnętrznych i zewnętrznych z możliwością szyfrowania ograniczonego do danych użytkownika.
- 28. Wsparcie dla IPSEC oparte na politykach wdrażanie IPSEC oparte na zestawach reguł definiujących ustawienia zarządzanych w sposób centralny.
- 29. Wsparcie do uwierzytelnienia urządzenia na bazie certyfikatu.
- 30. Wsparcie wbudowanej zapory ogniowej dla Internet Key Exchange v. 2 (IKEv2) dla warstwy transportowej IPsec.
- 31. Wbudowane w system narzędzie do szyfrowania partycji systemowych komputera, z możliwością przechowywania certyfikatów w mikrochipie TPM (Trusted Platform Module) w wersji minimum 1.2 lub na kluczach pamięci przenośnej USB.
- 32. Wbudowane w system narzędzie do szyfrowania dysków przenośnych, z możliwością centralnego zarządzania poprzez polityki grupowe, pozwalające na wymuszenie szyfrowania dysków przenośnych.
- 33. Możliwość tworzenia i przechowywania kopii zapasowych kluczy odzyskiwania do szyfrowania partycji w usługach katalogowych.

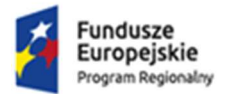

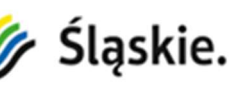

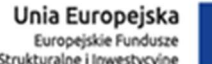

- 
- 34. Możliwość instalowania dodatkowych języków interfejsu systemu operacyjnego oraz możliwość zmiany języka bez konieczności reinstalacji systemu.

#### Opis równoważności dla pakietu biurowego: Microsoft Office 2021 Home&Bussines PL

- 1. Pakiet biurowy wg wymagań wyszczególnionych poniżej z licencją dożywotnią do zastosowań komercyjnych.
- 2. Wymagania ogólne:
- 3. Pełne wsparcie dla zaoferowanego systemu operacyjnego.
- 4. Pełna polska wersja językowa interfejsu użytkownika.
- 5. Prostota i intuicyjność obsługi, pozwalająca na pracę osobom nieposiadającym umiejętności technicznych.
- 6. Możliwość zintegrowania uwierzytelniania użytkowników z usługą katalogową (Active Directory lub funkcjonalnie równoważną) – użytkownik raz zalogowany z poziomu systemu operacyjnego stacji roboczej ma być automatycznie rozpoznawany we wszystkich modułach oferowanego rozwiązania bez potrzeby oddzielnego monitowania go o ponowne uwierzytelnienie się.
- 7. Pomoc w programie (help) i dokumentacja do programu dostępna w języku polskim
- 8. Oprogramowanie biurowe w najnowszej dostępnej na rynku wersji.
- 9. Zamawiający nie dopuszcza zaoferowania pakietów biurowych, programów i planów licencyjnych opartych o rozwiązania chmury oraz rozwiązań wymagających stałych opłat w okresie używania zakupionego produktu.
- 10. Wymagane jest prawo do instalacji aktualizacji i poprawek do danej wersji oprogramowania, udostępnianych bezpłatnie przez producenta na jego stronie internetowej w okresie co najmniej 5 lat.
- 11. Zamawiający wymaga, aby wszystkie składowe dostarczonego oprogramowania biurowego stanowiły jeden pakiet i były objęte wspólną licencją.
- 12. Zawierające w pakiecie przynajmniej edytor tekstu, arkusz kalkulacyjny, program do tworzenia prezentacji.
- 13. Aplikacja do tworzenia prezentacji powinna umożliwiać udostępnianie prezentacji przy użyciu przeglądarki internetowej bez potrzeby instalowania dodatkowych elementów ani konfigurowania. Do każdej prezentacji można dodać wciągające wideo, aby zwrócić uwagę odbiorców. Nagrania wideo można wstawiać bezpośrednio w programie, a następnie dostosowywać je, przycinać lub oznaczać najważniejsze sceny w nagraniu zakładkami, aby zwrócić na nie szczególną uwagę. Wstawiane nagrania są domyślnie osadzone, dzięki czemu nie trzeba zarządzać dodatkowymi plikami wideo. Pliki programów edytora tekstów, arkusza kalkulacyjnego i programu do tworzenia prezentacji można przechowywać online i uzyskiwać do nich dostęp, przeglądać, edytować i udostępniać innym użytkownikom.
- 14. Pakiet biurowy musi spełniać następujące wymagania:
- 15. Oprogramowanie musi umożliwiać tworzenie i edycję dokumentów elektronicznych w ustalonym formacie, który spełnia następujące warunki:
	- posiada kompletny i publicznie dostępny opis formatu,
	- ma zdefiniowany układ informacji w postaci XML zgodnie z rozporządzeniem Rady Ministrów w sprawie Krajowych Ram Interoperacyjności, minimalnych wymagań dla rejestrów publicznych i wymiany informacji w postaci elektronicznej oraz minimalnych wymagań dla systemów teleinformatycznych (t.j. Dz. U 2017 poz. 2247),
	- umożliwia wykorzystanie schematów XML,
	- wspiera w swojej specyfikacji podpis elektroniczny zgodnie z rozporządzeniem Rady Ministrów w sprawie Krajowych Ram Interoperacyjności, minimalnych wymagań dla

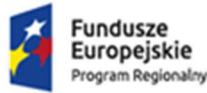

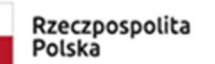

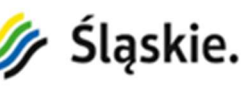

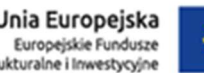

rejestrów publicznych i wymiany informacji w postaci elektronicznej oraz minimalnych wymagań dla systemów teleinformatycznych (t.j. Dz. U 2017 poz. 2247),

- 16. Oprogramowanie musi umożliwiać dostosowanie dokumentów i szablonów do potrzeb instytucji oraz udostępniać narzędzia umożliwiające dystrybucję odpowiednich szablonów do właściwych odbiorców.
- 17. W skład oprogramowania muszą wchodzić narzędzia programistyczne umożliwiające automatyzację pracy i wymianę danych pomiędzy dokumentami i aplikacjami (język makropoleceń, język skryptowy).
- 18. Pakiet zintegrowanych aplikacji biurowych musi zawierać:
	- Edytor tekstów.
	- Arkusz kalkulacyjny.
	- Narzędzie do przygotowywania i prowadzenia prezentacji.
	- Narzędzie do zarządzania informacją prywatną (pocztą elektroniczną, kalendarzem, kontaktami i zadaniami).
- 19. Edytor tekstów musi umożliwiać:
	- Edycję i formatowanie tekstu w języku polskim wraz z obsługą języka polskiego w zakresie sprawdzania pisowni i poprawności gramatycznej oraz funkcjonalnością słownika wyrazów bliskoznacznych i autokorekty.
	- Wstawianie oraz formatowanie tabel.
	- Wstawianie oraz formatowanie obiektów graficznych.
	- Wstawianie wykresów i tabel z arkusza kalkulacyjnego (wliczając tabele przestawne).
	- Automatyczne numerowanie rozdziałów, punktów, akapitów, tabel i rysunków.
	- Automatyczne tworzenie spisów treści.
	- Formatowanie nagłówków i stopek stron.
	- Sprawdzanie pisowni w języku polskim.
	- Śledzenie zmian wprowadzonych przez użytkowników.
	- Nagrywanie, tworzenie i edycję makr automatyzujących wykonywanie czynności.
	- Określenie układu strony (pionowa/pozioma).
	- Wydruk dokumentów.
	- Wykonywanie korespondencji seryjnej bazując na danych adresowych pochodzących z arkusza kalkulacyjnego i z narzędzia do zarządzania informacją prywatną.
	- Pracę na dokumentach utworzonych przy pomocy Microsoft Word 2003 lub Microsoft Word 2007 i 2010 z zapewnieniem bezproblemowej konwersji wszystkich elementów i atrybutów dokumentu.
	- Zabezpieczenie dokumentów hasłem przed odczytem oraz przed wprowadzaniem modyfikacji.
	- Wymagana jest dostępność do oferowanego edytora tekstu bezpłatnych narzędzi umożliwiających wykorzystanie go, jako środowiska udostępniającego formularze bazujące na schematach XML z Centralnego Repozytorium Wzorów Dokumentów Elektronicznych, które po wypełnieniu umożliwiają zapisanie pliku XML w zgodzie z obowiązującym prawem.
	- Wymagana jest dostępność do oferowanego edytora tekstu bezpłatnych narzędzi (kontrolki) umożliwiających podpisanie podpisem elektronicznym pliku z zapisanym dokumentem przy pomocy certyfikatu kwalifikowanego zgodnie z wymaganiami obowiązującego w Polsce prawa.
	- Wymagana jest dostępność do oferowanego edytora tekstu bezpłatnych narzędzi umożliwiających wykorzystanie go, jako środowiska udostępniającego formularze i pozwalające zapisać plik wynikowy w zgodzie z Rozporządzeniem o Aktach Normatywnych i Prawnych.
- 20. Arkusz kalkulacyjny musi umożliwiać:
	- Tworzenie raportów tabelarycznych.

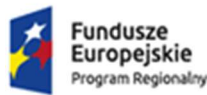

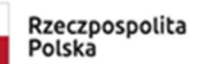

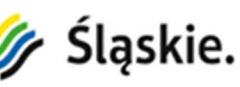

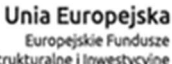

- 
- Tworzenie wykresów liniowych (wraz linią trendu), słupkowych, kołowych.
- Tworzenie arkuszy kalkulacyjnych zawierających teksty, dane liczbowe oraz formuły przeprowadzające operacje matematyczne, logiczne, tekstowe, statystyczne oraz operacje na danych finansowych i na miarach czasu.
- Tworzenie raportów z zewnętrznych źródeł danych (inne arkusze kalkulacyjne, bazy danych zgodne z ODBC, pliki tekstowe, pliki XML, webservice).
- Obsługę kostek OLAP oraz tworzenie i edycję kwerend bazodanowych i webowych.
- 21.Narzędzia wspomagające analizę statystyczną i finansową, analizę wariantową i rozwiązywanie problemów optymalizacyjnych.
	- •Tworzenie raportów tabeli przestawnych umożliwiających dynamiczną zmianę wymiarów oraz wykresów bazujących na danych z tabeli przestawnych.
	- Wyszukiwanie i zamianę danych.
	- Wykonywanie analiz danych przy użyciu formatowania warunkowego.
	- Nazywanie komórek arkusza i odwoływanie się w formułach po takiej nazwie.
	- Nagrywanie, tworzenie i edycję makr automatyzujących wykonywanie czynności.
	- Formatowanie czasu, daty i wartości finansowych z polskim formatem.
	- Zapis wielu arkuszy kalkulacyjnych w jednym pliku.
	- Zachowanie pełnej zgodności z formatami plików utworzonych za pomocą oprogramowania Microsoft Excel 2003 oraz Microsoft Excel 2007 i 2010, z uwzględnieniem poprawnej realizacji użytych w nich funkcji specjalnych i makropoleceń.
	- Zabezpieczenie dokumentów hasłem przed odczytem oraz przed wprowadzaniem modyfikacji - Narzędzie do przygotowywania i prowadzenia prezentacji musi umożliwiać:
	- Przygotowywanie prezentacji multimedialnych.
	- Prezentowanie przy użyciu projektora multimedialnego.
	- Drukowanie w formacie umożliwiającym robienie notatek.
	- Zapisanie jako prezentacja tylko do odczytu.
	- Nagrywanie narracji i dołączanie jej do prezentacji.
	- Opatrywanie slajdów notatkami dla prezentera.
	- Umieszczanie i formatowanie tekstów, obiektów graficznych, tabel, nagrań dźwiękowych i wideo.
	- Umieszczanie tabel i wykresów pochodzących z arkusza kalkulacyjnego.
	- Odświeżenie wykresu znajdującego się w prezentacji po zmianie danych w źródłowym arkuszu kalkulacyjnym.
	- Możliwość tworzenia animacji obiektów i całych slajdów.
	- Prowadzenie prezentacji w trybie prezentera, gdzie slajdy są widoczne na jednym monitorze lub projektorze, a na drugim widoczne są slajdy i notatki prezentera.
	- Pełna zgodność z formatami plików utworzonych za pomocą oprogramowania MS PowerPoint 2003, MS PowerPoint 2007 i 2010.
- 22. Narzędzie do zarządzania informacją prywatną (pocztą elektroniczną, kalendarzem, kontaktami i zadaniami) musi umożliwiać:
	- Pobieranie i wysyłanie poczty elektronicznej z serwera pocztowego.
	- Filtrowanie niechcianej poczty elektronicznej (SPAM) oraz określanie listy zablokowanych i bezpiecznych nadawców.
	- Tworzenie katalogów, pozwalających katalogować pocztę elektroniczną.
	- Automatyczne grupowanie poczty o tym samym tytule.
	- Tworzenie reguł przenoszących automatycznie nową pocztę elektroniczną do określonych katalogów bazując na słowach zawartych w tytule, adresie nadawcy i odbiorcy.
	- Oflagowanie poczty elektronicznej z określeniem terminu przypomnienia.

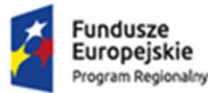

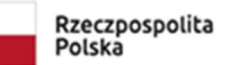

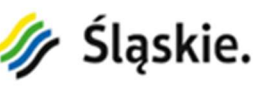

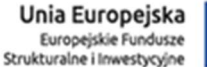

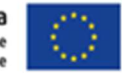

- Zarządzanie kalendarzem.
- Udostępnianie kalendarza innym użytkownikom.
- Przeglądanie kalendarza innych użytkowników.
- Zapraszanie uczestników na spotkanie, co po ich akceptacji powoduje automatyczne wprowadzenie spotkania w ich kalendarzach.
- Zarządzanie listą zadań.
- Zlecanie zadań innym użytkownikom.
- Zarządzanie listą kontaktów.
- Udostępnianie listy kontaktów innym użytkownikom.
- Przeglądanie listy kontaktów innych użytkowników.
- Możliwość przesyłania kontaktów innym użytkowników.
- 23. Zamawiający wymaga fabrycznie nowego oprogramowania biurowego nieużywanego oraz nieaktywowanego nigdy wcześniej na innym urządzeniu.